#### **BAB III**

#### **METODE PENELITIAN**

#### **A. Ruang Lingkup Penelitian**

Penelitian tentang pengaruh kualitas produk dan citra merek terhadap loyalitas melalui kepuasan konsumen sebagai variabel intervening pada produk Dauky Palembang. Dimana objek dalam penelitian ini adalah semua konsumen produk Dauky Palembang.

#### **B. Desain Penelitian**

Bentuk pada penelitian ini adalah menggunakan penelitian kausalitas dengan pendekatan kuantitatif. Desain penelitian kausalitas adalah penelitian yang disusun dalam meneliti kemungkinan adanya hubungan sebab akibat antarvariabel.<sup>1</sup> Dalam desain ini, umumnya hubungan sebab akibat tersebut sudah dapat diprediksi oleh peneliti, sehingga peneliti dapat menyatakan klasifikasi variabel penyebab, variabel terikat dan variabel antara.

## **C. Jenis dan Sumber Data**

#### **1. Jenis Penelitian**

Dalam penelitian ini penulis menggunakan penelitian kuantitatif, karena data yang diperoleh nantinya berupa angka. Data kuantitatif merupakan data yang disajikan dalam bentuk angka yang kemudian dapat dihitung.<sup>2</sup> Data kuantitatif yang diperoleh dalam penelitian ini

<sup>1</sup> Sanusi, Anwar. 2014. *Metodologi Penelitian Bisnis*. Jakarta : Salemba Empat. Hlm 14.

<sup>2</sup> Sugiyono, *Metode Penelitian Kuantitatif Kualitatif dan R & D*, (Bandung: Alfabeta, 2011 cet 14), hlm. 8.

melalui pengisian kuesioner yang dijadikan sebagai instrumen penelitian.

### **2. Sumber Data**

Sumber data yang diperoleh dalam penelitian ini yaitu data primer. Data primer merupakan data yang diperoleh atau dikumpulkan langsung di lapangan oleh orang yang melakukan penelitian.<sup>3</sup> Dalam penelitian ini data primer diperoleh melalui hasil jawaban responden atas kuesioner yang diberikan kepada konsumen produk Dauky Palembang.

## **D. Populasi dan Sampel**

#### **1. Populasi**

Populasi adalah wilayah generalisasi dari objek ataupun subjek yang mempunyai karakteristik dan kualitas tertentu yang ditetapkan oleh peneliti untuk dipelajari dan kemudian ditarik kesimpulan.<sup>4</sup> Populasi dapat didefinisikan sebagai keseluruhan individu dalam ruang lingkup yang akan diteliti.<sup>5</sup> Populasi dalam penelitian ini adalah seluruh konsumen produk Dauky Palembang, yang jumlahnya tidak diketahui karena pihak Dauky tidak bisa memberikan data, sehingga populasi dapat dikatakan dalam kategori tidak terhingga.

<sup>3</sup> *Ibid*, hlm 22.

<sup>4</sup> Sugiyono. 2011. *Metode Penelitian Kuantitatif Kualitatif dan R&D*. Bandung: Alfabeta, hlm 11.

<sup>5</sup> Martono, Nanang. 2014. *Metode Penelitian Kuantitatif: Analisis Isi dan Analisis Data Sekunder*. Jakarta: Rajawali Pers, hlm 76.

## **2. Sampel**

Menurut Iqbal Hasan sampel merupakan bagian dari populasi yang diambil melalui prosedur tertentu.<sup>6</sup> Sampel dalam penelitian ini adalah konsumen produk Dauky Palembang.

Teknik penentuan sampel dalam penelitian ini adalah *accidental sampling*, yaitu bentuk pengambilan sampel ini berdasarkan kebetulan, yaitu siapa saja yang kebetulan bertemu dengan peneliti dan dianggap cocok menjadi sumber data akan menjadi sampel penelitian ini (Sugiyono, 2004).

Karena jumlah populasi tidak diketahui secara pasti maka untuk menentukan besarnya sampel yaitu menggunakan rumus *Unknown Populations* (Frendy, 2014)*.*

$$
n = \frac{Z^2}{4(\text{Moe})^2}
$$

Dimana :

- $Z =$  Tingkat keyakinan yang dibutuhkan dalam penelitian sampel (ditentukan 95%) maka Z = 1,96 dengan  $\alpha$  = 5%
- Moe = *Margin of error* atau tingkat kesalahan maksimum yang dapat di tolerir (ditentukan 10%) maka Moe =  $0,1$

 $n =$ besarnya sampel

<sup>6</sup> *Ibid*. hlm 84.

Maka jumlah ukuran sampel dalam penelitian ini sebagai berikut :

$$
n = \frac{1.96^2}{4(0.1)^2}
$$

$$
n = \frac{3.8416}{0.04}
$$

 $n = 96.04$ 

Berdasarkan perhitungan yang diperoleh diatas , maka jumlah sampel yang diteliti adalah sebesar 96,04 responden. Untuk mempermudah dalam melakukan penelitian, maka ditetapkan jumlah sebanyak 100 responden yang digunakan sebagai sampel.

### **E. Teknik Pengumpulan Data**

Dalam penelitian ini, metode pengumpulan data yang digunakan adalah kuesioner atau angket yang merupakan teknik pengumpulan data yang dilakukan dengan cara memberi seperangkat pertanyaan atau pernyataan tertulis kepada para responden untuk dijawab.<sup>7</sup> Responden yang dimaksud yaitu konsumen produk Dauky Palembang.

Dalam penyusunan kuesioner skala yang dipakai adalah skala *likert*. Skala *likert* digunakan untuk mengukur pendapat, sikap dan persepsi seseorang atau sekelompok orang tentang fenomena sosial.<sup>8</sup> Melalui skala *likert*, maka variabel penelitian yang akan diukur dan

<sup>7</sup> Sugiyono. 2014. *Metode Penelitian Bisnis*. Bandung: Alfabeta, hlm 199.

<sup>8</sup> Sugiyono. 2015. *Metode Penelitian Manajemen*. Bandung: Alfabeta, hlm 168.

dijabarkan menjadi indikator variabel. Kemudian indikator tersebut dijadikan titik tolak untuk menyusun item-item instrumen yang dapat berupa pernyataan. Adapun pengukuran skala likert dalam penelitian ini sebagai berikut:

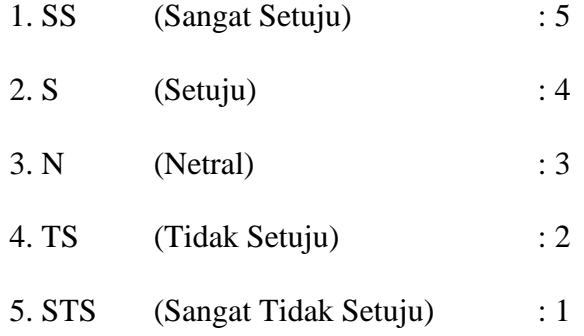

#### **F. Variabel Penelitian**

Sugiyono (2013), variabel penelitian adalah segala sesuatu yang berbentuk apa saja yang ditetapkan oleh peneliti untuk dipelajari sehingga diperoleh informasi tentang hal tersebut, kemudian ditarik kesimpulan. Variabel yang digunakan dalam penelitian ini adalah sebagai berikut :

a. Variabel Independen (Bebas)

Variabel independen mempengaruhi atau yang menjadi sebab perubahannya atau timbulnya variabel dependen (Sugiyono, 2013). Variabel independen dalam penelitian ini adalah Kualitas Produk  $(X_1)$  dan Citra Merek  $(X_2)$ .

b. Variabel Dependen (Terikat)

Variabel dependen merupakan variabel yang dipengaruhi atau yang menjadi akibat, karena adanya variabel bebas (Sugiyono, 2013). Variabel dependen dalam penelitian ini adalah Loyalitas (Y).

c. Variabel Intervening

Variabel intervening adalah variabel yang bersifat menjadi perantara (mediasi) dari hubungan variabel independen dan variabel dependen (Supriyanto dan Maharani, 2013). Keberadaan hubungan variabel bebas dan variabel terikat bergantung pada keberadaan variabel ini karena variabel bebas harus mempengaruhi variabel antara terlebih dahulu, baru kemudian variabel antara ini yang dapat menimbulkan perubahan pada variabel terikat.<sup>9</sup> Variabel intervening pada penelitian ini adalah kepuasan konsumen (M).

#### **G. Definisi Operasional Variabel**

Definisi operasional variabel adalah pengertian variabel (yang diungkap dalam definisi konsep) secara operasional, secara praktik, secara nyata dalam lingkup objek penelitian atau objek yang diteliti.<sup>10</sup>

#### **Tabel 3.1**

| <b>Variabel</b> | <b>Definisi</b>                                                  | <b>Indikator</b>                     | <b>Sumber</b> |
|-----------------|------------------------------------------------------------------|--------------------------------------|---------------|
|                 |                                                                  |                                      |               |
| Kualitas        | Keseluruhan ciri dan                                             | a. Kualitas bahan                    | Lili          |
| Produk          | karakteristik suatu<br>barang atau jasa yang<br>berpengaruh pada | b. Karakteristik<br>produk/ciri khas | Salfina       |
|                 | kemampuannya untuk<br>memuaskan                                  | c. Daya tahan produk                 | Jurnal        |
|                 | kebutuhan konsumen                                               | d. Model/desain<br>produk            | 2018          |

**Definisi Operasional Variabel**

<sup>9</sup> Martono, Nanang. 2014. *Metode Penelitian Kuantitatif: Analisis Isi dan Analisis Data Sekunder.* Jakarta: PT. Raja Grafindo Persada, hlm 62.

<sup>10</sup> Nasir, Muhammad 1999. *Metode Penelitian*. Jakarta: PT Ghalia Indonesia, hlm 152.

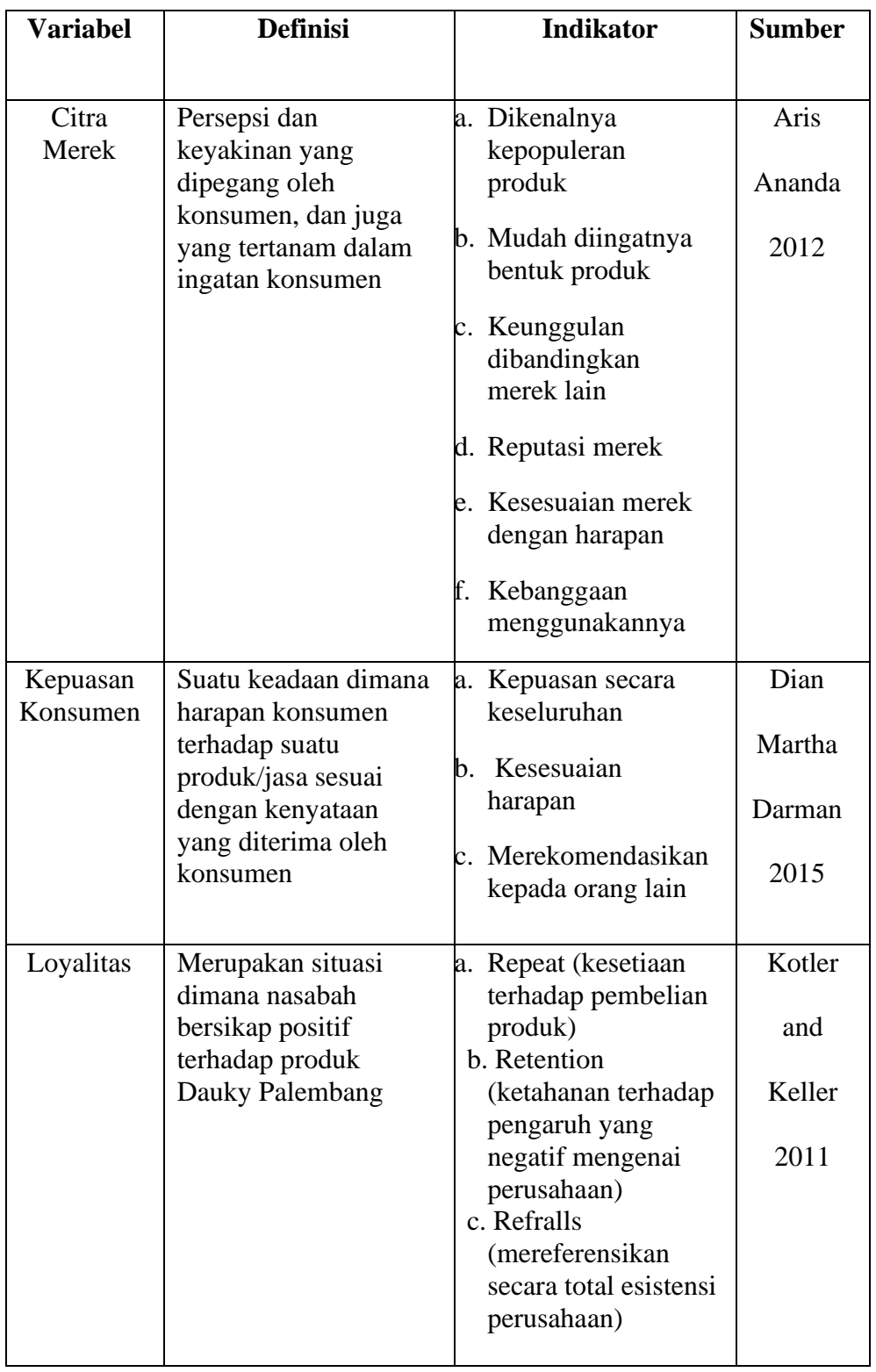

#### **H. Instrumen Penelitian**

#### **1. Uji Validitas**

Uji validitas bertujuan untuk melihat ketepatan instrument pengukur dalam penelitian agar dapat memberikan informasi akurat tentang hal yang diukur.<sup>11</sup> Uji validitas dilakukan dengan cara melihat kolerasi skor butir pertanyaan dengan total skor variabel. Data dikatakan valid jika pertanyaan kuesioner mampu mengungkapkan sesuatu yang diukur oleh kuesioner tersebut, jika dinyatakan tidak valid maka butir pertanyaan teersebut akan disingkirkan dan kuesioner yang diperbaiki. Data dikatakan valid apabila nilai kolerasi data tersebut melebihi nilai kolerasi tabelnya. Jika r hitung > t maka tabel pertanyaan atau indikator tersebut dinyatakan valid,demikian sebaliknya bila r hitung < r table maka pertanyaan tersebut dinyatakan tidak valid.<sup>12</sup>

### **2. Uji Reliabilitas**

Uji reliabilitas bertujuan untuk mengetahui koefisien alat ukur jika dilakukan dengan pengukuran ulang. Suatu kuisioner reliabel jika jawaban seseorang terhadap pertanyaan adalah konsisten/stabil dari waktu ke waktu. Uji reliabilitas instrumen dapat dilihat dari besarnya nilai *cronbach alpha* pada masing-masing variabel. *Cronbach Alpha*  (α) digunakan untuk mengetahui reliabilitas konsisten interitem atau

*<sup>11</sup> Ibid*

<sup>12</sup> Soeryanto Soegoto, Eddy. 2008. *Marketing Research: This Smart Way To Solve Problem.* Jakarta*:* PT. Elex Media Komputindo, hlm 126.

menguji kekonsistenan responden dalam merespon seluruh item. Instrumen untuk mengukur masing-masing variabel dikatakan reliabel atau handal jika memiliki *cronbach alpha* lebih besar dari 0,60.<sup>13</sup> Ketidak konsistenan dapat terjadi mungkin karena perbedaan persepsi responden atau kekurang pahaman responden dalam menjawab itemitem pertanyaan.

#### **Tabel 3.2**

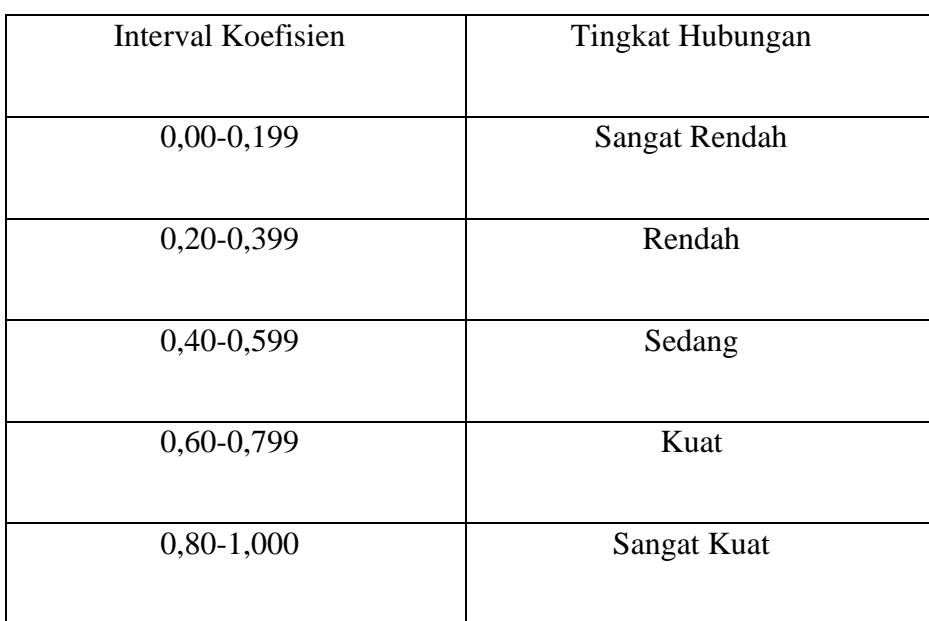

**Pedoman untuk Interpretasi Terhadap Koefisien Korelasi** 14

#### **I. Teknik Analisis Data**

Penelitian ini menggunakan teknik analisis data kuantitatif. Teknik ini dilakukan terhadap data yang diperoleh dari hasil jawaban kuesioner dan digunakan untuk menganalisis data yang berbentuk angka-

<sup>13</sup> Ghozali, Imam. 2005. *Aplikasi Analisis Multivariate dengan Program SPSS.*  Semarang: UNDIP, hlm 129.

<sup>14</sup> *Ibid,* hlm 31.

angka dan perhitungan dengan metode statistik. Data penelitian ini akan menggunakan teknik analisis jalur (*path analysis)* dengan bantuan *SPSS Statistics 23.0.*

Penelitian ini akan menggunakan teknik analisis jalur (*path analysis)* dengan bantuan SPSS. Analisis jalur merupakan teknik analisis statistik yang merupakan pengembangan dari analisa regresi berganda.<sup>15</sup>

$$
M
$$
 (KEPUASAN) = βKUALITAS PRODUK + βCITRA MEREK + e1  
(Persamaan Struktural 1)

Y (LOYALITAS) =  $\beta$ KUALITAS PRODUK +  $\beta$ CITRA MEREK+ βKEPUASAN + e1 (Persamaan Struktural 2)

Dimana:

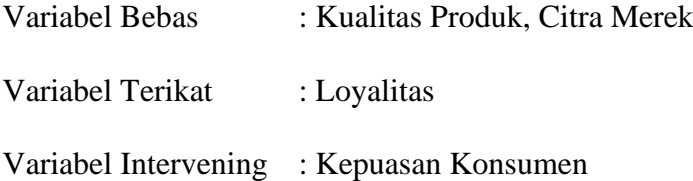

### **1. Uji Asumsi Klasik**

#### **a. Uji Normalitas**

Uji normalitas berguna untuk menguji apakah dalam model regresi, variabel dependen dan variabel independen memiliki distribusi normal atau tidak. Model regresi yang baik adalah distribusi data normal atau mendekati normal, deteksi normalitas

<sup>15</sup> Noor, Juliansyah. 2011. *Metodologi Penelitian:Skripsi, Tesis, Disertasi dan Karya Ilmiah.* Jakarta: Kencana Prenada Media Group, hlm 265.

dengan melihat penyebaran data (titik) pada sumbu diagonal yang terdapat pada grafik.<sup>16</sup>

Salah satu cara untuk menguji normalitas adalah dengan menggunakan uji statistik non-parametrik *Kolmogrov Smirnov* (KS). Uji K-S dilakukan dengan membuat hipotesis.<sup>17</sup>

Ho : Data residual berdistribusi normal (Asymp.  $\text{Si} \geq 0.05$ )

Ha : Data residual tidak berdistribusi normal (Asymp.  $Sig < 0.05$ )

## **b. Uji Linieritas**

Uji linearitas bertujuan untuk mengetahui apakah antara dua variabel mempunyai hubungan yang linear atau tidak secara signifikan. Uji ini biasanya digunakan sebagai prasyarat dalam analisis korelasi atau regresi linear. Pengujian dengan SPSS dengan menggunakan *Test for Linearity* dengan taraf signifikansi 0,05. Dua variabel dikatakan mempunyai hubungan yang linear bila signifikansi (*linearity*) < 0,05.

## **c. Uji Multikolinieritas**

Uji multikolinieritas bertujuan untuk menguji apakah model regresi ditemukan adanya korelasi antar variabel bebas.<sup>18</sup> Model regresi yang baik tidak terjadi korelasi antar variabel independen.

<sup>16</sup> Ghazali, 2008, *Model Persamaan Structural Konsep dan Aplikasi dengan Program AMOS Ver. 5.0*, (Semarang : Badan Penerbit Universitas Diponegoro), hlm. 113.

<sup>17</sup> Ibid, hlm. 114.

<sup>18</sup> Hari Koestanto, Tri. *Pengaruh Kualitas Pelayanan Terhadap Kepuasan Pelanggan Pada Bank Jatim Cabang Klampis Surabaya*. Jurnal Ilmu & Riset Manajemen Vol. 3 No. 10 (2014), hlm 11.

Salah satu cara untuk mendeteksi ada tidaknya gejala multikolinieritas yaitu dengan melihat nilai *tolerance* dan *variance inflation factor* (VIF). Nilai *tolerance* yang rendah sama dengan nilai VIF tinggi, karena VIF = 1/*tolerance*. Nilai *cut-off* yang umu dipakai untuk menunjukkan adanya multikolinieritas adalah nilai *tolerance* , 0,10 atau sama dengan nilai VIF > 10. Jika VIF kurang dari 10 dan nilai *tolerance* lebih dari 0,1 maka regresi bebas dari multikolinieritas.<sup>19</sup>

#### **d. Uji Heteroskedastisitas**

Uji heterokedastisitas bertujuan menguji apakah dalam model regresi terjadi ketidaksamaan variance dari residual satu pengamatan ke pengamatan yang lain. Jika varian dari satu pengamatan ke pengamatan yang lain tetap, maka disebut heteroskedastisitas. Model regresi yang baik adalah yang homoskedastisitas.<sup>20</sup>

Salah satu cara untuk mendeteksi heteroskedastisitas adalah dengan uji glejser. Uji glejser mengusulkan untuk meregresi nilai *absolut residual* terhadap variabel independen. Jika variabel independen signifikan secara statistik mempengaruhi variabel dependen (*absolut residual)* maka ada indikasi terjadi heteroskedastisitas.

<sup>19</sup> Ghozali, Imam. 2011. *Aplikasi Analisis Multivariate Dengan Program SPSS*. Semarang: Badan Penerbit Universitas Diponegoro, hlm 105.

<sup>20</sup> Ibid, hlm. 105.

## **2. Analisis Jalur** *(Path Analysis)*

Analisis Jalur *(path analysis)* merupakan metode yang digunakan untuk menguji pengaruh variabel intervening**.** Ghozali (2013), menyatakan bahwa analisis jalur merupakan perluasan dari analisis linear berganda, analisis jalur merupakan penggunaan analisis regresi untuk menaksir hubungan kausalitas antar variabel (model kausal) yang telah ditetapkan sebelumnya berdasarkan teori.<sup>21</sup> Manurung (2011), menjelaskan bahwa langkah-langkah dalam analisis jalur dapat dilakukan dengan cara sebagai berikut:

## **Tahap I**

Tentukan diagram jalur berdasarkan paradigma hubungan variabel:

## **Gambar 3.1**

**Diagram Jalur Pengaruh Kualitas Produk dan Citra Merek Terhadap Loyalitas Melalui Kepuasan Konsumen Sebagai** 

**Variabel Intervening**

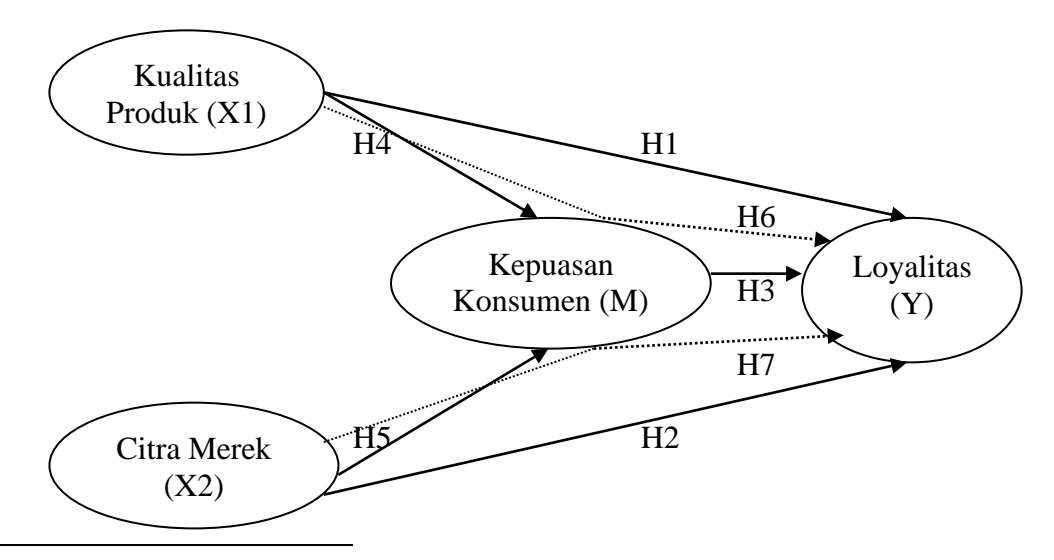

<sup>21</sup> Ghozali, Imam. 2007. *Aplikasi Analisis Multivariate dengan Program SPSS.* Semarang: UNDIP, hlm 174.

#### **Tahap II**

Tentukan persamaan struktural sebagai berikut:

M (KEPUASAN) = βKUALITAS PRODUK + βCITRA MEREK + e1

(Persamaan Struktural 1)

Y (LOYALITAS) = βKUALITAS PRODUK + βCITRA MEREK +

βKEPUASAN + e1

(Persamaan Struktural 2)

#### **Tahap III**

Menganalisis dengan menggunakan SPSS, yang terdiri dari dua langkah, yaitu analisis untuk substruktural 1 dan substruktural 2.

## **a. Analisis Substruktural I**

M (KEPUASAN) = βKUALITAS PRODUK + βCITRA MEREK +

e1

## **Tahap Menghitung Persamaan Regresi**

Implementasi hasil perhitungan SPSS berdasarkan nilai analisis regresi dan menentukan persamaan struktural berdasarkan diagram jalur yang ditentukan.

## **Analisis Regresi**

Di bagian ini analisis dibagi menjadi dua. Pertama mengetahui pengaruh secara simultan dan yang kedua mengetahui pengaruh secara parsial.

## **1) Mengetahui Pengaruh Kualitas Produk dan Citra Merek secara simultan terhadap Kepuasan**

Untuk mengetahui pengaruh kualitas produk dan citra merek terhadap kepuasan secara simultan adalah dari hasil perhitungan dalam model summary, khususnya angka R square yang digunakan untuk mengetahui besarnya pengaruh kualitas produk dan citra merek terhadap kepuasan dengan cara menghitung koefisien determinasi (KD) menggunakan rumus :

## $KD = r^2 \times 100\%$

Untuk mengetahui kelayakan model regresi sudah benar atau salah, diperlukan uji hipotesis. Uji hipotesis dilakukan dengan menggunakan angka F. Pengujian dapat dilakukan dengan dua cara:

- Membandingkan besarnya angka F-hitung dengan F-tabel.
	- a. Menghitung F-hitung.
	- b. Menghitung F-tabel dengan ketentuan sebagai berikut:m taraf signifikansi 0,05 dan derajat kebebasan (dk) dengan ketentuan numerator (jumlah variabel-1) dan denumerator (jumlah kasus-4).
	- c. Menentukan kriteria uji hipotesis sebagai berikut:

1) Jika F-hitung < F-tabel, maka Ho ditolak dan Ha diterima.

2) Jika F-hitung > F-tabel, maka Ho diterima dan Ha ditolak.

- d. Mengambil Keputusan
- Membandingkan angka taraf signifikansi (sig.) dengan signifikansi (sig.) dengan signifikansi 0,05.
	- a. Jika sig. penelitian < 0,05, maka Ho ditolak dan Ha diterima.
	- b. Jika sig. penelitian > 0,05, maka Ho diterima dan Ha ditolak.

## **2) Mengetahui Pengaruh Kualitas Produk dan Citra Merek secara parsial terhadap Kepuasan**

Untuk mengetahui besarnya pengaruh kualitas produk dan citra merek terhadap kepuasan digunakan uji t. Untuk mengetahui besarnya pengaruh digunkan angka beta atau *standarized coeficient*. Langkah-langkah analisis dapat dilakukan dengan cara:

- Menentukan hipotesis.
- Mengetahui besarnya angka t-hitung.
- Menghitung besarnya angka t-tabel dengan ketentuan taraf signifikansi 0,05 dan d $k = (n-2)$ .
- Menentukan kriteria uji hipotesis.
- Membandingkan angka taraf signifikansi (sig.) dengan signifikansi 0,05, kriterianya sebagai berikut:
- a. Jika sig. penelitian < 0,05 maka Ho ditolak dan Ha diterima.
- b. Jika sig. penelitian > 0,05 maka Ho diterima dan Ha ditolak.
- Membuat keputusan.

#### **b. Analisis Substruktural II**

Y(LOYALITAS) = βKUALITAS PRODUK + βCITRA MEREK +

βKEPUASAN + e1

## **Tahap Menghitung Persamaan Regresi**

Implementasi hasil perhitungan SPSS berdasarkan nilai analisis regresi dan menentukan persamaan struktural berdasarkan diagram jalur yang ditentukan.

#### **Analisis Regresi**

Pada bagian ini analisis dibagi menjadi dua. Pertama mengetahui pengaruh secara simultan dan kedua mengetahui pengaruh secara parsial.

**1) Mengetahui Pengaruh Kualitas Produk, Citra Merek dan Kepuasan secara simultan terhadap Loyalitas**

Untuk mengetahui pengaruh kualitas produk, citra merek dan kepuasan terhadap loyalitas secara simultan adalah dari hasil perhitungan dalam model summary, khususnya angka R square yang digunakan untuk mengetahui besarnya pengaruh kualitas produk, citra merek dan kepuasan terhadap loyalitas dengan cara menghitung koefisien determinasi (KD) menggunakan rumus :

$$
KD = r^2 \times 100\%
$$

Untuk mengetahui kelayakan model regresi sudah benar atau salah, diperlukan uji hipotesis. Uji hipotesis dilakukan dengan menggunakan angka F. Pengujian dapat dilakukan dengan dua cara:

- Membandingkan besarnya angka F-hitung dengan F-tabel. a. Menghitung F-hitung.
	- b. Menghitung F-tabel dengan ketentuan: taraf signifikansi 0,05 dan derajat kebebasan (dk) dengan ketentuan numerator (jumlah variabel-1) dan denumerator (jumlah kasus-4).
	- c. Menentukan kriteria uji hipotesis sebagai berikut :

1) Jika F-hitung < F-tabel, maka Ho ditolak dan Ha diterima.

2) Jika F-hitung > F-tabel, maka Ho diterima dan Ha ditolak.

- Mengambil keputusan
- Membandingkan angka taraf signifikansi (sig.) dengan signifikansi (sig.) dengan signifikansi 0,05.
- a. Jika sig. penelitian < 0,05, maka Ho ditolak dan Ha diterima.
- b. Jika sig. penelitian > 0,05, maka Ho diterima dan Ha ditolak.

## **2) Mengetahui Kualitas Produk, Citra Merek dan Kepuasan secara parsial terhadap Loyalitas**

Untuk mengetahui besarnya pengaruh kualitas produk, citra merek dan kepuasan terhadap loyalitas digunakan uji t. Untuk mengetahui besarnya pengaruh digunakan angka beta atau *standarized coeficient*. Langkah-langkah analisis dapat dilakukan dengan cara:

- Menentukan hipotesis.
- Mengetahui besarnya angka t-hitung.
- Menghitung besarnya angka t-tabel dengan ketentuan taraf signifikansi 0,05 dan dk =  $(n-2)$ .
- Menentukan kriteria uji hipotesis.
- Membandingkan angka taraf signifikansi (sig.) dengan signifikansi 0,05, kriterianya sebagai berikut:

a. Jika sig. penelitian < 0,05 maka Ho ditolak dan Ha diterima.

b. Jika sig. penelitian > 0,05 maka Ho diterima dan Ha ditolak.

• Membuat keputusan.

# **3. ProsedurAnalisis Variabel Mediasi atau** *Intervening* **(Versi Baron dan Kenny)**

Analisis variabel mediasi Baron dan Kenny yang lebih dikenal dengan *strategy causal step*, memiliki tiga persamaan regresi yang harus diestimasi, yaitu:<sup>22</sup>

- a. Persamaan regresi sederhana variabel mediator (M) pada variabel independen (X) yang diharapkan variabel independen signifikan mempengaruhi variabel mediator, jadi koefisien a  $\neq$  0.
- b. Persamaan regresi sederhana variabel dependen (Y) pada variabel independen (X) yang diharapkan variabel independen harus signifikan mempengaruhi variabel, jadi koefisien c  $\neq 0$ .
- c. Persamaan regresi berganda variabel dependen (Y) pada variabel independen (X) dan mediator (M) yang diharapkan variabel mediator signifikan mempengaruhi variabel dependen, jadi koefisien  $b \neq 0$ . Mediasi terjadi jika pengaruh variabel independen terhadap variabel dependen lebih lebih rendah pada persamaan ketiga (c') dibandingkan pada persamaan kedua (c).

Sebenarnya koefisien a dan b yang signifikan sudah cukup untuk menunjukkan adanya mediasi, meskipun c tidak signifikan. Sehingga tahap esensial dalam pengujian emosional adalah step 1 dan step 3. Jadi (1) variabel independen mempengaruhi mediator

<sup>22</sup> Baron, R. M and Kenny, D. A. "*The Moderator-Mediator Variable Distinction In Social Psychological Research: Conceptual Strategic and Statistical Considerations."* Journal of Personality and Social Psychologi. Vol. 51, No. 6, 1173-1182. Americal Pshcological Association, Inc. 1986.

dan (2) mediator mempengaruhi dependen meskipun independen tidak mempengaruhi dependen. Bila step 1 dan step 3 terpenuhi dan koefisien c tidak signifikan (c = 0) maka terjadi *perfect* atau *complete* atau *full mediation*. Bila koefisien c' berkurang namun tetap signifikan (c' ≠ 0) maka dinyatakan terjadi *partial mediation. 23*

Ada tiga model analisis yang melibatkan variabel mediator, yaitu sebagai berikut:

- a. *Perfect* atau *Complete* atau *Full Mediation*, artinya variabel independen tidak mampu mempengaruhi secara signifikan variabel dependen tanpa melalui variabel mediator.
- b. *Partial Mediation*, artinya variabel independen mampu mempengaruhi secara langsung varaiabel dependen maupun tidak langsung dngan melibatkan variabel mediator.
- c. *Ummediated*, artinya variabel independen mampu mempengaruhi secara langsung variabel dependen tanpa melibatkan variabel mediator.

Baroon dan Kenny Kenny menjelaskan prosedur analisis variabel mediator secara sederhana melalui analisis regresi. Kita dapat melakukan analisis regresi sebanyak empat kali.<sup>24</sup>

<sup>23</sup> Preacher, K. J., Rucker, D. D and Hayes, A. F. " *Addressing Moderated Mediation Hypothesis: Theory, Methods and Prescriptions".* (Multivariate Behavioral Research, 42(1), 185- 227 Lawrence Erlbaum Associates, Inc. 2007).

 $24$  Baron, R. M and Kenny, D. A., 1986. Loc.Cit.

a. X memprediksi Y

Analisis regresi ini akan menghasilkan nilai estimator prediktor (di SPSS simbolnya juga B). Kita namakan nilai ini dengan rumus jalur-c. Jalur ini nilainya diharapkan signifikan (P < α = 0,05).

b. X memprediksi M

Analisis regresi ini akan menghasilkan nilai estimator prediktor (di SPSS simbolnya juga B). Kita namakan nilai ini dengan rumus jalur-a. Jalur ini nilainya diharapkan juga signifikan (P <  $\alpha = 0.05$ ).

c. M memprediksi Y (mengestimasi DV dengan mengendalikan IV Sekarang kita menganalisis efek M dan X terhadap Y. Masukkan X dan M sebagai prediktor terhadap Y. Analisis regresi ini akan menghasilkan dua nilai estimasi prediktor dari M dan X. Prediksi nilai M terhadap Y kita namakan jalur-b, sedangkan prediksi nilai X terhadap Y kita namakan jalur-c'. Jalur b nilainya diharapkan signifikan, sedangkan jalur-c' nilainya diharapkan tidak signifikan.

Jadi empat tahapan prosedurnya analisinya, yaitu:

- 1. Mengestimasi jalur-c : meregres Y dengan X sebagai prediktor
- 2. Mengestimasi jalur-a : meregres M dengan X sebagai prediktor
- 3. Mengestimasi jalur-b : meregres Y dengan M sebagai prediktor
- 4. Mengestimasi jalur-c' : meregres Y dengan X dan M sebagai prediktor Intinya menurut Baron dan Kenny, sebuah variabel dapat dikatakan menjadi mediator jika hasilnya:<sup>25</sup>
- a. Jalur-c : signifikan
- b. Jalur-a : signifikan
- c. Jalur-b : signifikan
- d. Jalur-c' : signifikan

Selain itu pengujian variabel mediator dapat dilakukan dengan menggunakan teknik *bootstrapping. Bootstrapping* adalah pendekatan non parametik yang tidak mengasumsikan bentuk distribusi variabel dan dapat diaplikasikan pada jumlah sampel kecil. Preacher dan Hayes telah mengembangkan uji sobel dan bootstrapping dalam bentuk *script* SPSS sengan ketentuan nilai *zvalue* > 1,96 atau *p-value*  $\alpha = 0.05$ . Pengujian uji sobel dapat dilakukan dengan empat tahap yaitu:<sup>26</sup>

- a. Melihat koefisien antara variabel independen dan mediator (koefisien A)
- b. Melihat koefisien antara variabel mediator dan dependen (koefisien B)
- c. Melihat standar eror dari A
- d. Melihat standar eror dari B

<sup>25</sup> *Ibid*

<sup>26</sup> Preacher, K. J., Rucker, D. D and Hayes, A. F. 2007. Loc. Cit

### **4. Perhitungan Pengaruh**

- a. Pengaruh Langsung (*Direct Effect* atau DE)
	- Pengaruh variabel Kualitas Produk terhadap Kepuasan  $X1 \rightarrow M$
	- Pengaruh variabel Citra Merek terhadap Kepuasan X2 → M
	- Pengaruh variabel Kepuasan terhadap Loyalitas M → Y
	- Pengaruh variabel Kualitas Produk terhadap Loyalitas  $X1 \rightarrow Y$
	- Pengaruh variabel Citra Merek terhadap Loyalitas X2 → Y
- b. Pengaruh Tidak Langsung (*Indirect Effect* atau IE)
	- Pengaruh variabel Kualitas Produk terhadap Loyalitas melalui Kepuasan  $X1 \rightarrow M \rightarrow Y$
	- Pengaruh variabel Citra Merek terhadap Loyalitas melalui Kepuasan  $X2 \rightarrow M \rightarrow Y$
- c. Pengaruh Total (*Total Effect*)
	- Pengaruh variabel Kualitas Produk terhadap Loyalitas melalui Kepuasan  $X1 \rightarrow M \rightarrow Y$
	- Pengaruh variabel Citra Merek terhadap Loyalitas melalui Kepuasan  $X2 \rightarrow M \rightarrow Y$